## Joomla 3.0 Tutorial For Beginners Video >>>CLICK HERE<<<

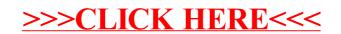